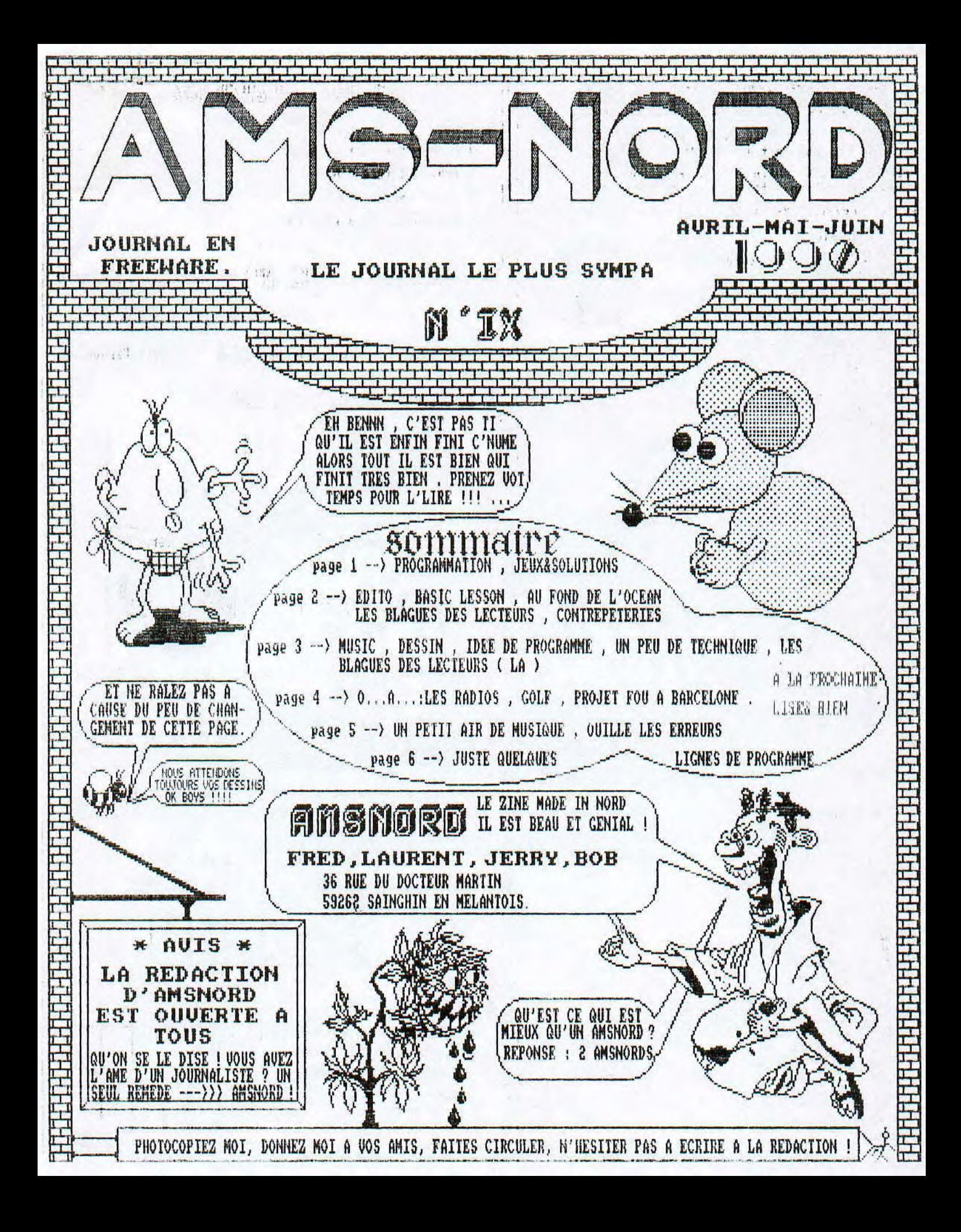

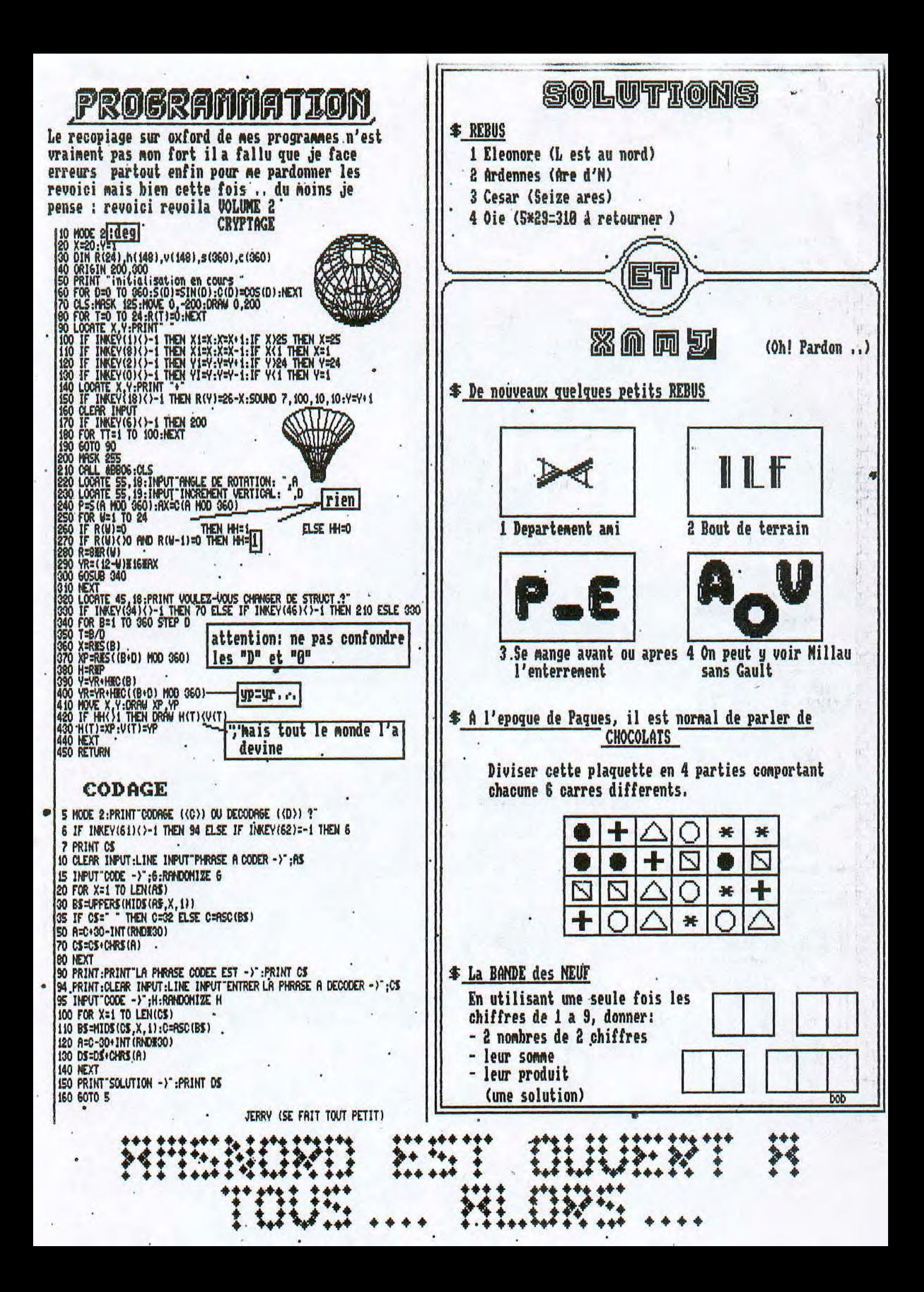

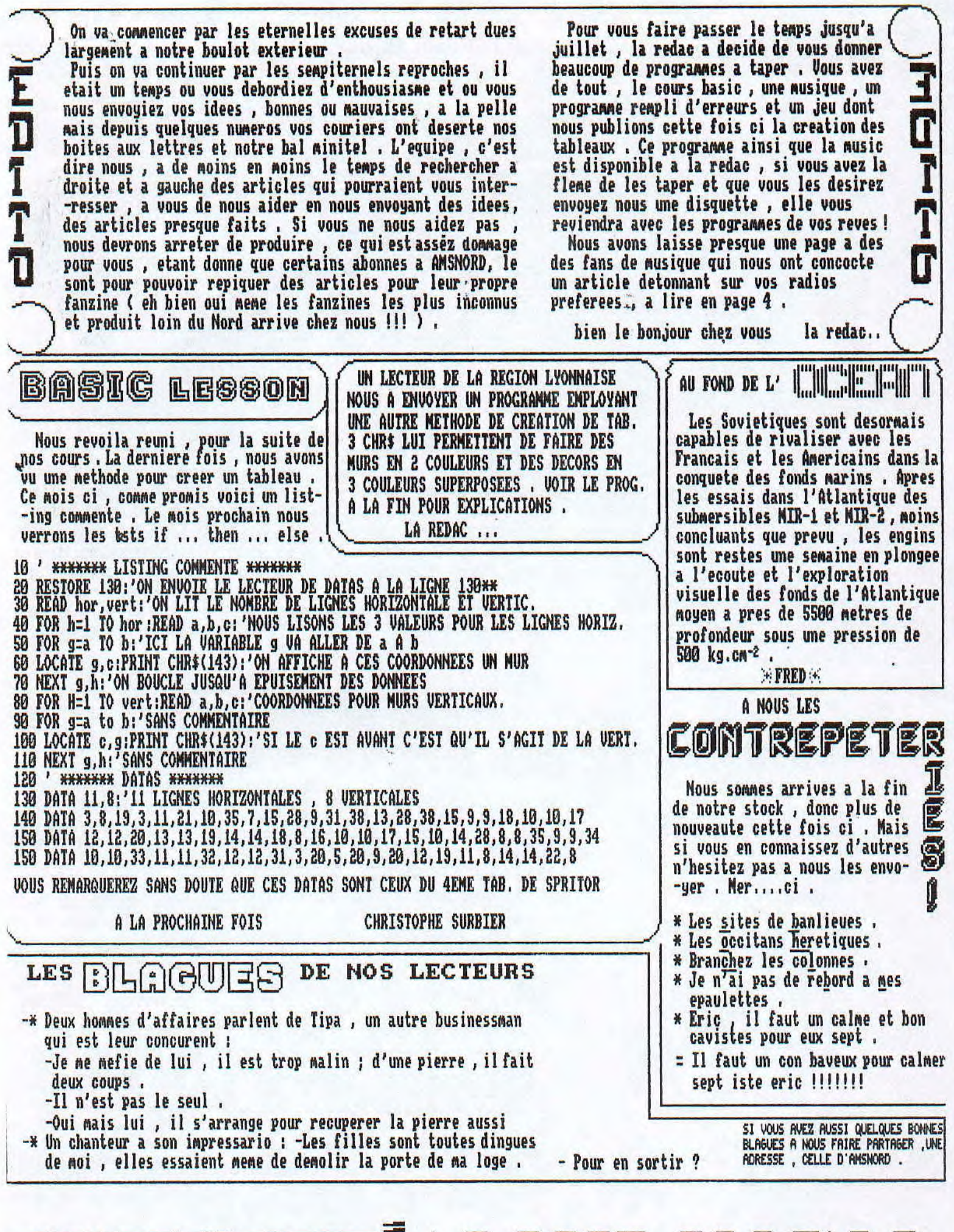

**\_ \_ \_ LEBk5I** I-RRzIRE

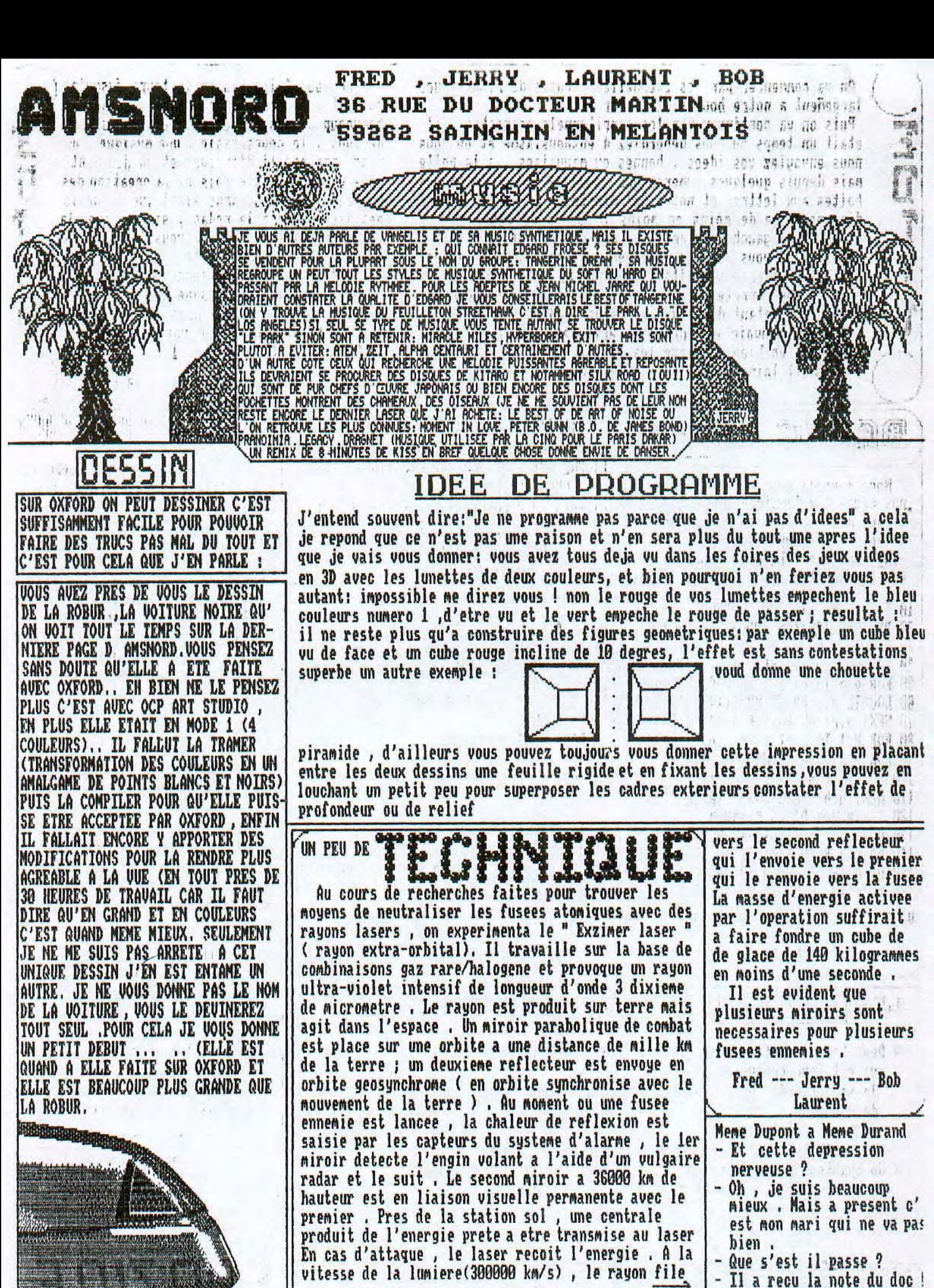

vitesse de la lumiere(300000 km/s) , le rayon file

A LA RECHERCHE DU JOURNALISTE PERDU Nouveau film Ansnord Dans Les Salles

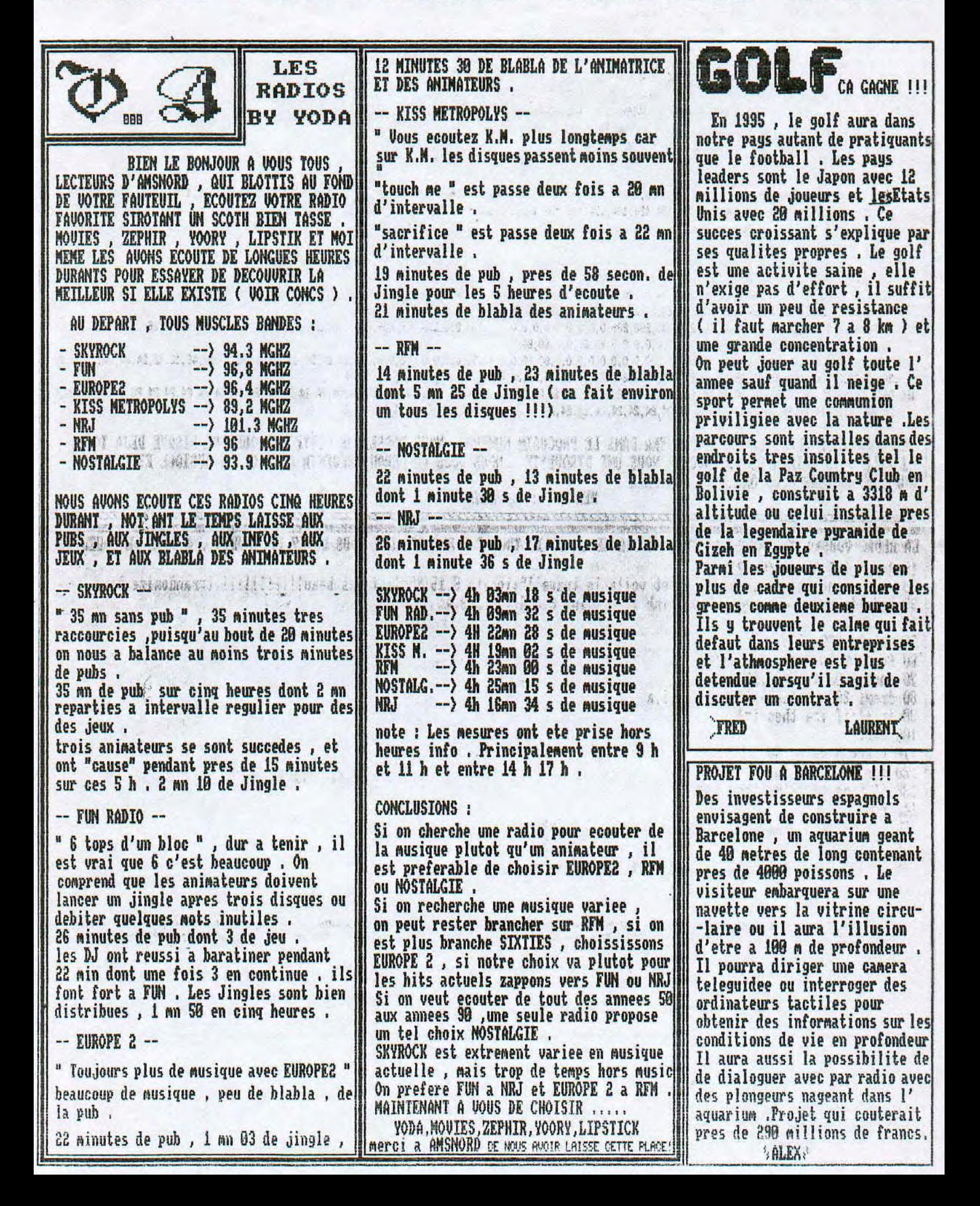

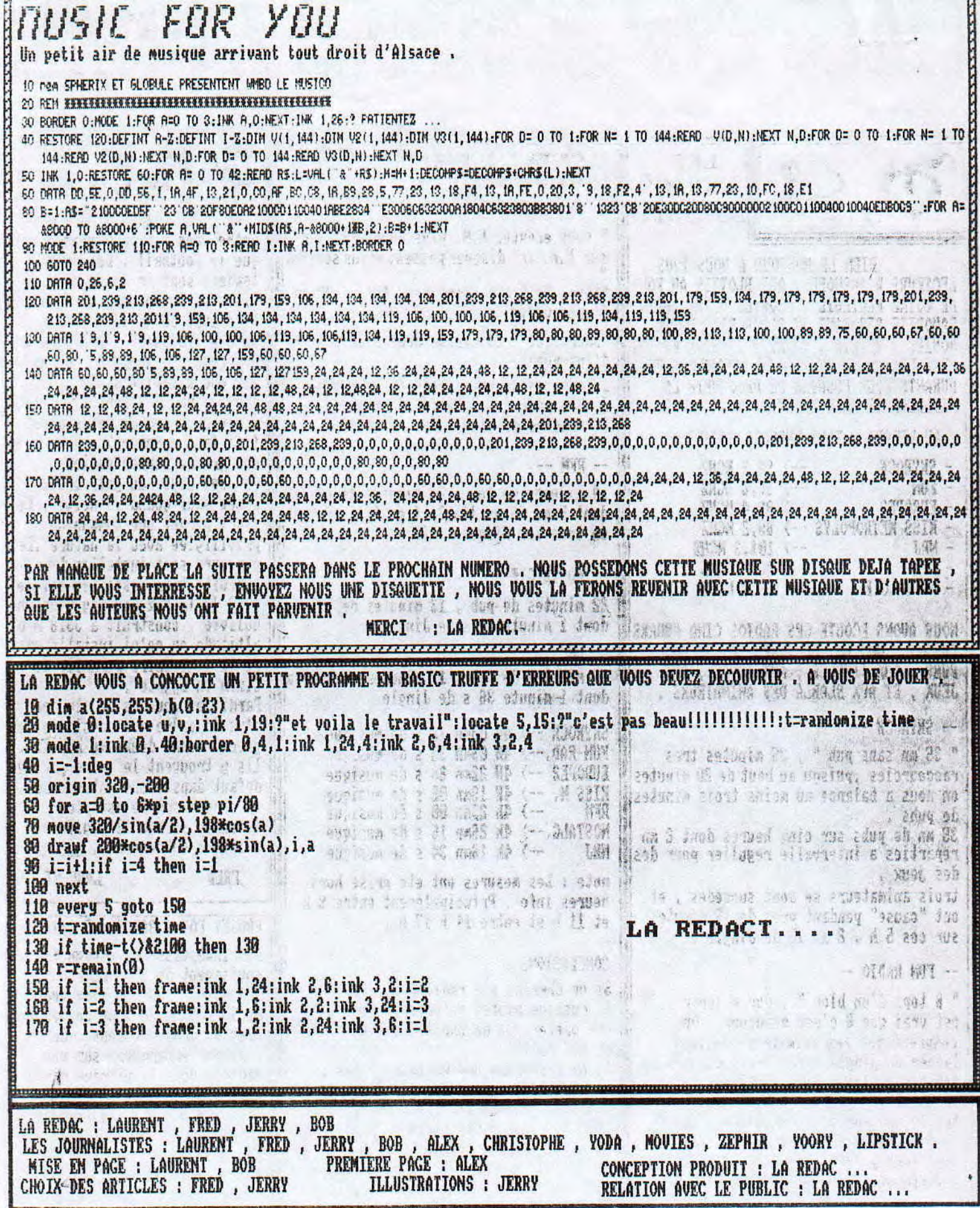

```
":KEY 131, "1, 1, 1, ":KEY 150, "1, 1, ":KEY 127, "1,"
20 b*=CHR*(22)(CHR*(0)
30 HODE 1:INK 1,26:INK 2,6:INK 3,2:INK 0,0:BORDER 0
JO ' REDEFINITION
50 SYMBOL AFTER 100
70 SYMBOL 237,0,0,0,16,0,56,124,254:SYMEN 236,16,16,16,40,68,56,0,0,0:SYMBOL 235,0
28,34,3,1:SYMBOL 234,0,0,8,78,62,127,255
10 SYMBOL 240, 247, 0, 253, 253, 0, 223, 0, 247: SYMBOL 238, 0, 126, 0, 126, 0, 126, 0, 126
70 SYMBOL 241,8,255,2,2,255,32,255,8:SYMBOL 242,66,125,66,126,66,126,66,126
oo SYMBOL 255,255,128,128,128,128,128,128,255:SYMBOL 254,255,1,1,1,1,1,1,255:9Y '
480L 253,0,0,0,31,31:5YMBOL 252,0,0,0,248,248
110 SYMBOL 251,31,16,16,16,16,16,16,31:5YMBOL 250,255,0,0,0,0,0,0,0,258:5YMBOL 249
,231,36,36,36,36,36,36,231,3719901 248,248,8,8,8,8,8,83, 248: SYMDOL 247, 0, 0, 0, 3, 3: SYMDOL 246, 0, 0, 0, 255, 255: SYMDOL 245, 0, 0, 0, 0, 192, 192
120 SYMBOL 233,0,0,0,0,0,0,0,0,67
:30 SYMBOL 232, 127, 127, 62, 62, 0, 0, 60, 66
140 SYM80L 231,0,0,128,255,255,178
150 SYMBOL 230,127
160 SYMBOL 227,50,102,175,127,127,175,102,60
170 SYMBOL 228, 0, 0, 0, 24, 24
180 SYNSOL 227,0,0,0,63,255
190 SYMBOL 226,0,0,0,0,0,0,0,0,64
           225, 65, 76, 101, 77, 76, 126
200 SYM80L
210 SYMBOL 224,0,0,0,0,128,128,255,255
220 SYMBOL 223,127
230 SYMBOL 222,0,127,116,126,126
240 SYMBOL 221,0,0,0,248,248,56,24,24
250 SYMBOL 220,0,0,0,0,0,3,3,3
260 SYMBOL 217, 24, 24, 24, 24, 24, 127, 255, 255
270 SYMBOL 218,3,1,1,1,1,1,1
280 SYMBOL 217,24,24,24,24,24,127,255,255
290 SYMBOL 216,0,0,0,128,128,128
300 SYMBOL 215,60,102,195,129,129,195,102,60
310 SYMBOL 214, 0, 0, 0, 24, 24
320 SYMBOL 213.128
330 SYMBOL 212,0,128,128,128,128,128,128,158,192
340 SYMBOL 211,0,31,16,16,16,16,16,16,16
350 SYMBOL 710,0,0,0,0,3,3
360 SYMBOL 207, 172, 255, 255, 172, 172, 76, 76, 76
370 SYMBOL 200, 31, 0, 0, 0, 0, 128, 128, 128
          207, 75, 76, 76, 48, 48
380 SYMBOL
390 SYMBOL 206,0,224,32,32,32,32,32,32
           205,224
400 SYMBOL
          204,0,224,248
410 SYMBOL
120 SYMBOL 203,255,129,129,129,129,129,129,255:5YMBOL 202,0,0,0,24,24
430 SYMBOL 201,6,246,144.SYMBOL 200,0,247,247:SYMBOL 199,0,119,247,224,192,0,192
, 192: SYMBOL 198, 192, 192, 128: SYMBOL 194, 12, 14, 14: SYMB
OL 197,8,8,8:SYMDOL 196,8,8,8,0,0,192:SYMBOL 195,1,1,1
440 SYMBOL 185,63,32,224,32,32,32,32,63
           173, 0, 0, 6, 7, 7, 6450 SYMBOL
           192, 32, 32, 32, 32, 32, 32, 32, 32460 SYMBOL
           191, 0, 10, 4, 16, 0, 21, 10470 SYMBOL
           190, 255, 96, 95, 96, 96, 96, 96, 96480 SYMBOL
           107.74.76.76.76.76.74.74.74.74
470 SYMBOL
           188, 192, 64, 64, 64, 64, 64, 54, 192
500 SYMBOL
           187,64,64,64,64,64,64,64,64
510 SYNEDL
520 SYMBOL
           184,0,0,0,0,0,0,120
           104,0,0,0,0,0,15,78,00530 SYMBOL
540 SYMBOL 183,0,0,0,0,0,0,3,3
           182,60,31,15,7,3
ESO SYMBOL
           191, 0, 0, 0, 0, 0, 71, 16, 15SLO SYMBOL
           150.0.44.44.44.64.64.128.128
570 SYM30L
          179,0,0,0,0,1,198,200,240SOO CYMBOL
           178, 197, 197, 197, 774, 741570 SYNSON
          177,0,0,0,0,0,0,00,30,30,30AOO SYMBOL
```
**SIO EMPOI**  $1.76, 0.01, 0.15, 0.00$ And eventu  $175.56, 16.11, 11.20$  $\begin{array}{c} \bot\, \mathbb{P}\, 5\, \big\{ \, \psi\, \big\}, \ \psi\, \big\{ \, \psi\, \big\}, \ \psi\, \big\{ \, \psi\, \big\}, \ \psi\, \big\} \, \stackrel{\triangle A}{=} \, \mathbb{P}\, \mathbb{P}\, 3\, \big\{ \, \big\{ \, \mathbb{P}\, \big\}, \ \mathbb{P}\, 2\, \big\}, \ \mathbb{P}\, 2\, \big\} \, \mathbb{P}\, 2\, \big\} \, \mathbb{P}\, 2\, \big\} \, \mathbb{P}\, 2\, \big\{ \$ SO STROL 大西西 CYMPIN  $172, 6, 6, 6, 6, 6, 6, 6, 6$ **CELL CYPIEDE**  $171, 3, 3, 3, 7, 7, 3, 3, 3$ AO SYMDOL  $179, 1, 1, 1, 1, 1, 1, 1, 1, 1$  $f \supseteq f$  is interested in the set of  $\mathcal{L}$ ARO SYMPOL  $169,255,255$  $148, 0, 0, 0, 0, 0, 752, 132, 132$ וחיזאויה יתר 167,72,48,0,0,0,60,65,55 **TOP SYMPNI**  $164, 33, 30, 0, 0, 0, 43, 37, 33$ TIO SYMPUL 165, 128, 128, 128, 128, 178, 128, 128, 128 720 SYMPOL  $\frac{1}{\sqrt{2}}\left( \frac{1}{\sqrt{2}}\right) \frac{1}{\sqrt{2}}\left( \frac{1}{\sqrt{2}}\right) \frac{1}{\sqrt{2}}\left( \frac{1}{\sqrt{2}}\right) \frac{1}{\sqrt{2}}\left( \frac{1}{\sqrt{2}}\right) \frac{1}{\sqrt{2}}\left( \frac{1}{\sqrt{2}}\right) \frac{1}{\sqrt{2}}\left( \frac{1}{\sqrt{2}}\right) \frac{1}{\sqrt{2}}\left( \frac{1}{\sqrt{2}}\right) \frac{1}{\sqrt{2}}\left( \frac{1}{\sqrt{2}}\right) \frac{1}{\sqrt{2}}\left$  $14.4, 14, 16, 0, 0, 0, 71, 4, 0$ **CYNDER** TAG CYMPOL (西口 日) 阿尔门 167,5  $161, 96, 96, 96, 95, 96, 96, 96, 96$ AO SYMPOL.  $160.00007$ **TIO CYMPOL** ZOO SYMPOL 159, 40, 60, 48, 40, 49, 40, 40, 48  $150.2, 2, 7, 7, 7$ וחתויירה מחר  $157, 48, 40, 48, 48, 48, 49, 55$ DOO CVMDOI alo SymBol  $158,0,0,0,5,5,5,7$  $155, 23, 24, 24, 24, 24, 24, 24, 24, 24$ **DOG CWITCH**  $1.514 \pm 1.745 \pm 1.745 \pm 1.015 \pm 0.001$ one avenue  $157, 12, 12, 12, 12, 12, 12, 17, 17, 12$ 316 SYLTEM  $\mathbb{Z}^n$  , i.e., 454 STRIDGE **CARLO CARLOS**  $+71.4, 4, 5, 6, 7, 6, 6, 6, 6$ ್ಷಾಲ್,ಕರ್ನಾಗಿಕ್ಕನನ್,ನನೆಕ  $7 - 1$ Seven Will  $\frac{169.16,16.16,200}{169.77,7.7,7.7,7.955,755}$ GO TYMBOL יהתייניה חליה  $147.0.70, 11.720, 45.0$ DOP CYMBOL included in on so co dia musical **UDIA CYMPIHI**  $155, 0, 0, 0, 1, 7, 7, 17, 15$  $\left( 44, 51, 157, 104, 107, 106, 197, 195, 572 \right.$ **STAN SYNEM**  $+4\pi_{1}+7_{3}+1_{4}+7\pi_{4}+8_{3}+\pi_{4}+\kappa_{4}+\kappa_{5}\alpha$ and dwwpa sen synem 740 57570  $\frac{1}{1-\gamma},\frac{1}{2},\frac{1}{2},\frac{1}{2},\frac{1}{2},\frac{1}{2},\frac{1}{2}$ **ライト ゆうは関係** יהתיינה תרב  $170^{\circ}, 701, 255, 201, 8, 29, 42, 23, 136$ FOR SYNCH उन्हों, अर्थ सार्व समर्थ, सेवन स्वार्थ करण, उपया घर<br>उन्हों सेवा समर्थ कर सेवन स्वार्थ सम्पन्न नेपाय, घर \*OBD SYMPOL **SOFIA MARINER ADD OVERPLE**  $177, 20, 119, 119, 227, 20, 28, 20$  $\frac{1}{27}, \frac{1}{20}, \frac{1}{27}, \frac{1}{27}, \frac{1$ 0.50 S.P.B.L יקושואית בזרי  $\frac{1}{4}\frac{\sigma\sigma}{\sigma}, \frac{1}{2}\frac{\sigma\sigma}{\sigma}, \frac{1}{2}\frac{\sigma\sigma}{\sigma}, \frac{1}{2}\frac{\sigma}{\sigma}, \frac{1}{2}\frac{\sigma\sigma}{\sigma}, \frac{1}{2}\frac{\sigma\sigma}{\sigma}, \frac{1}{2}\frac{\sigma\sigma}{\sigma}, \frac{1}{2}\frac{\sigma\sigma}{\sigma}, \frac{1}{2}\frac{\sigma\sigma}{\sigma}, \frac{1}{2}\frac{\sigma\sigma}{\sigma}, \frac{1}{2}\frac{\sigma\sigma}{\sigma}, \frac{1}{2}\frac{\sigma\sigma}{\sigma}, \frac{1}{2}\frac{\sigma\sigma}{\sigma}, \frac{1}{2}\frac{\sigma\sigma}{\$ **INTERNATIONAL PROPERTY** SOAN DYNDO חרי הד מל מל מי מלק לפין מי מבו into average.  $\begin{array}{l} \mathbf{1.79} \begin{array}{l} \mathbf{0.71} \end{array} \begin{array}{l} \mathbf{0.71} \end{array}, \mathbf{0.71} \begin{array}{l} \mathbf{1.77} \end{array}, \mathbf{2.61} \begin{array}{l} \mathbf{2.17} \end{array}, \mathbf{2.77} \begin{array}{l} \mathbf{0.71} \end{array}, \mathbf{2.81} \end{array} \begin{array}{l} \mathbf{2.81} \end{array} \begin{array}{l} \mathbf{2.81} \end{array} \begin{array}{l} \mathbf{2.81}$ I ADIA EVAILINI  $\sim$   $\gamma$  ,  $\sim$   $\gamma$  ). OG LATTEL  $1.3.1<sup>o</sup>$  $\frac{1}{2} \sum_{i=1}^n \frac{1}{2} \sum_{j=1}^n \frac{1}{2} \sum_{j=1}^n \frac{1}{2} \sum_{j=1}^n \frac{1}{2} \sum_{j=1}^n \frac{1}{2} \sum_{j=1}^n \frac{1}{2} \sum_{j=1}^n \frac{1}{2} \sum_{j=1}^n \frac{1}{2} \sum_{j=1}^n \frac{1}{2} \sum_{j=1}^n \frac{1}{2} \sum_{j=1}^n \frac{1}{2} \sum_{j=1}^n \frac{1}{2} \sum_{j=1}^n \frac{1}{2} \sum_{j=$ بمناحلتهم وبقام وتركنا حجبي  $\label{eq:2} \alpha_{\alpha\beta}(\alpha_{\beta\beta}(\alpha_{\beta\beta}(\alpha_{\beta\beta}(\alpha_{\beta}(\alpha_{\beta}(\$ ミドウェイド Her shipped and police and int  $170$  man  $\pi$ *A CAR CAMBOL*  $\mathbf{A}$  and  $\mathbf{A}$  and  $\mathbf{A}$  $1.1.1$  $\label{eq:conformal} \mathcal{L}^{\alpha,\beta}(\mathcal{L}^{\alpha,\beta}(\mathcal{L}^{\alpha,\beta},\mathcal{L}^{\alpha,\beta}(\mathcal{L}^{\alpha,\beta})))$  $\lambda$  as  $\lambda$  $\label{eq:2.1} \mathcal{F}^{(0)} = \mathcal{F}^{(0)} \mathcal{F}_{\mathcal{A}} \mathcal{F}^{(0)} \mathcal{F}^{(0)} \mathcal{F}^{(0)}$  $\int_{\mathbb{R}^n} \mathcal{E} \left[ \left( \frac{1}{\sqrt{n}} \right)^{\frac{1}{2}} \frac{1}{\sqrt{n}} \right] \mathcal{E} \left[ \left( \frac{1}{\sqrt{n}} \right)^{\frac{1}{2}} \frac{1}{\sqrt{n}} \frac{1}{\sqrt{n}} \right] \mathcal{E} \left[ \left( \frac{1}{\sqrt{n}} \right)^{\frac{1}{2}} \frac{1}{\sqrt{n}} \frac{1}{\sqrt{n}} \right] \mathcal{E} \left[ \left( \frac{1}{\sqrt{n}} \right)^{\frac{1}{2}} \frac{1}{\sqrt{n}} \frac{1}{\sqrt{n}} \right] \mathcal{E} \left[$  $\label{eq:1} \mathcal{L}_{\mathcal{A}}(x,y) = \mathcal{L}_{\mathcal{A}}(x,y) \mathcal{L}_{\mathcal{A}}(x,y) = \mathcal{L}_{\mathcal{A}}(x,y) \mathcal{L}_{\mathcal{A}}(x,y)$  $\alpha \rightarrow \mu \nu \rightarrow$ izad dvepe, 196,0,0,0,0,0,0,0,0,0,0,0,0,0,0,0<br>1220.00 haki sedno izzaliden izma izvaliden and the the sales game that .<br>ಸಮೀತ ಸ್ವಯಂ ನಿರ್ದೇಶಕರು ಕಾರ್ಯಕ್ರಮ<br>ಕಾರ್ಯಕರ ಸಮೀಕ (1992) - 13 ಗ للمساف المطالبين المساب المستسلم فالمقائل إلماني  $\mathcal{L}(\mathcal{A})$  and the state of the state of the state of the state of the state of the state of the state of the state of the state of the state of the state of the state of the state of the state of the state of the sta ago entir curricato al

 $t \rightarrow t$